## Diploma in Accounting and Finance Syllabus

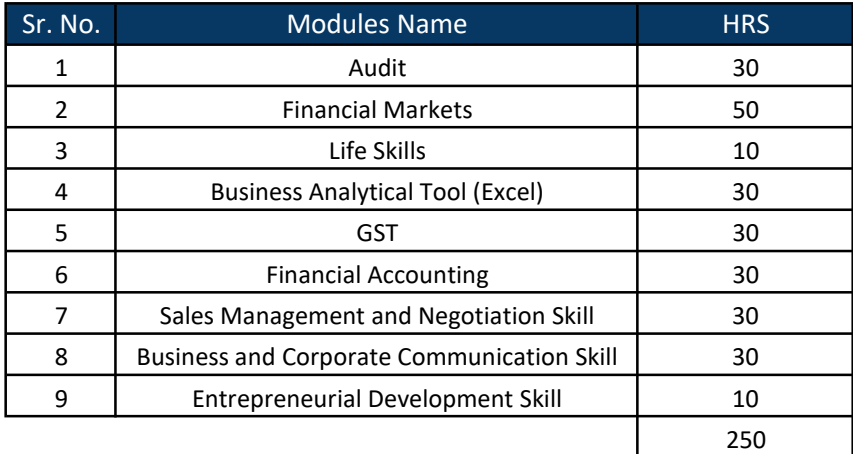

## Diploma in Accounting and Finance Syllabus

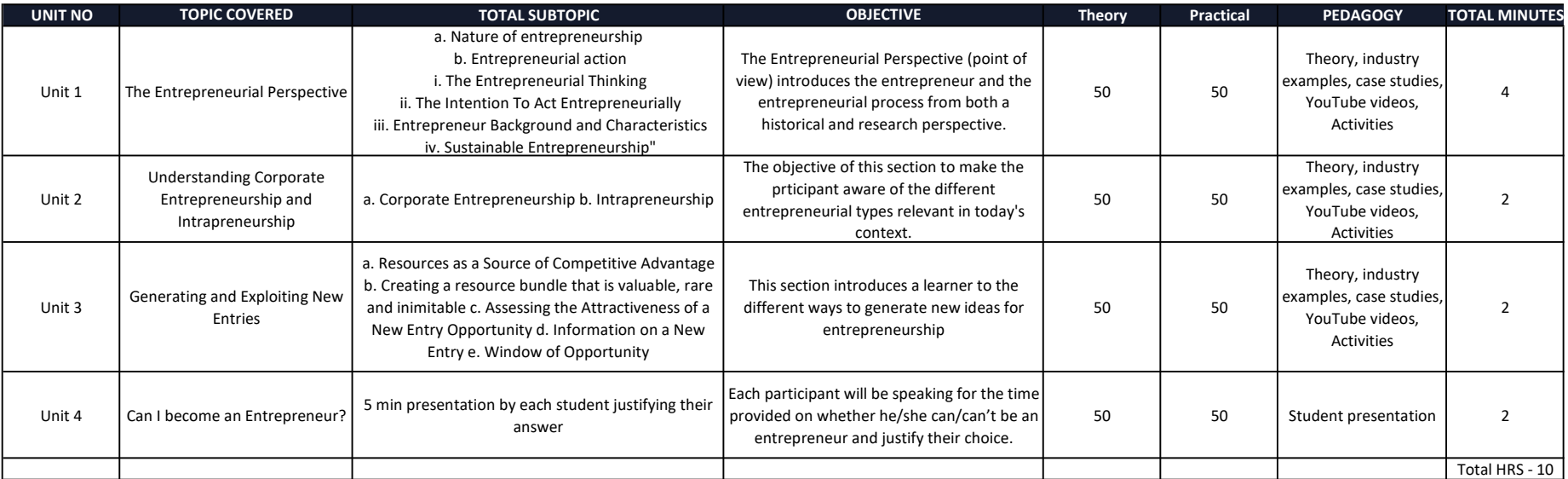

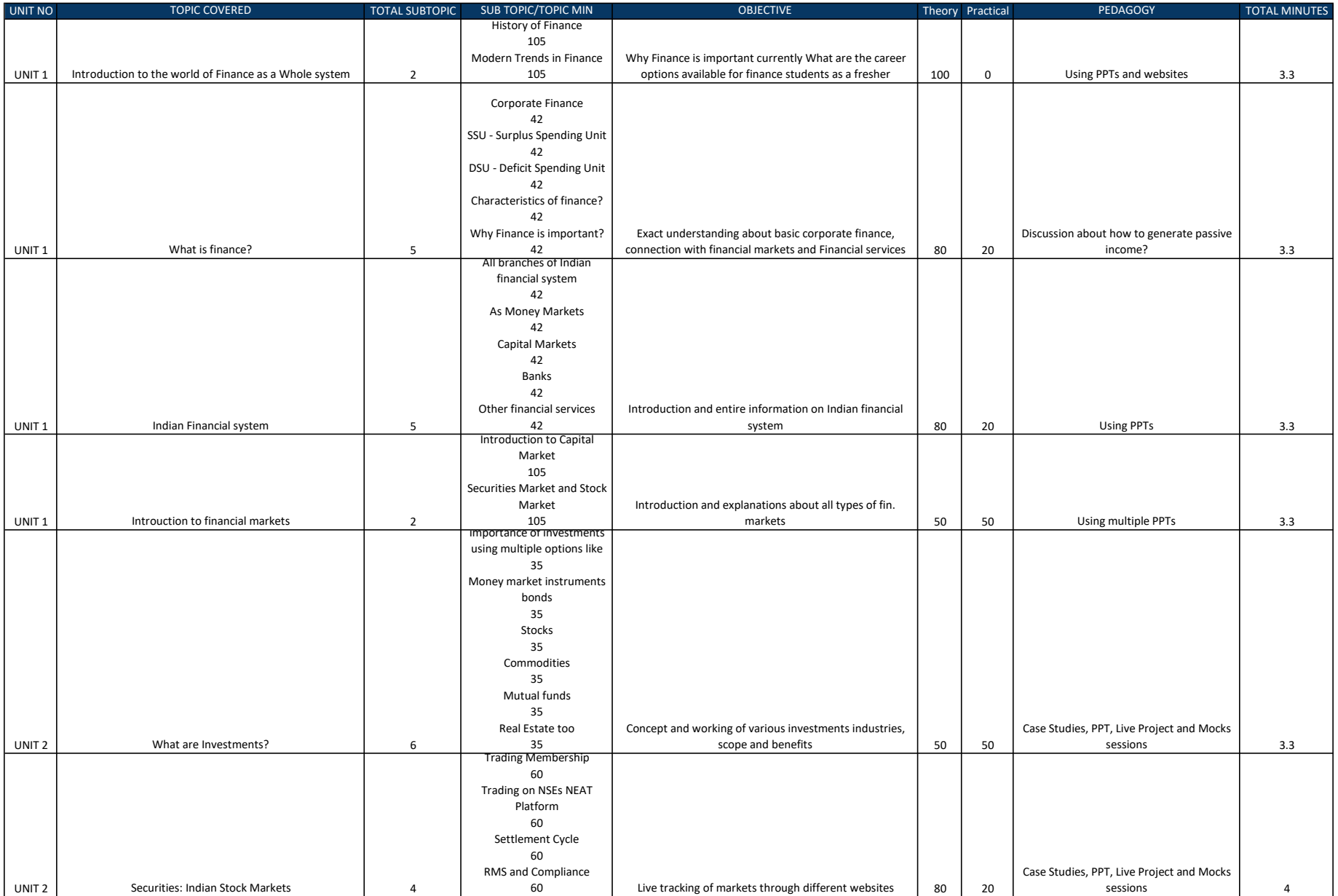

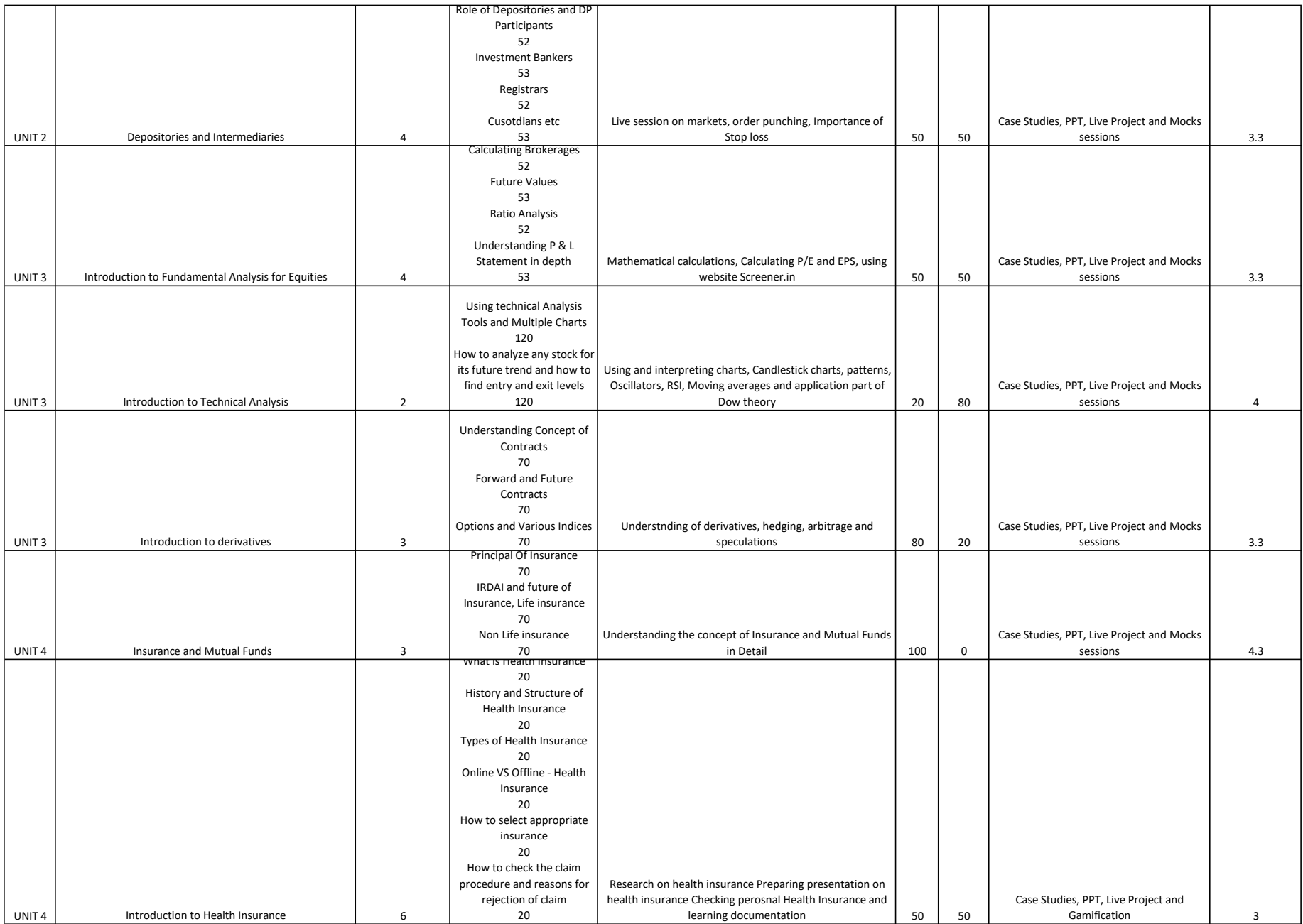

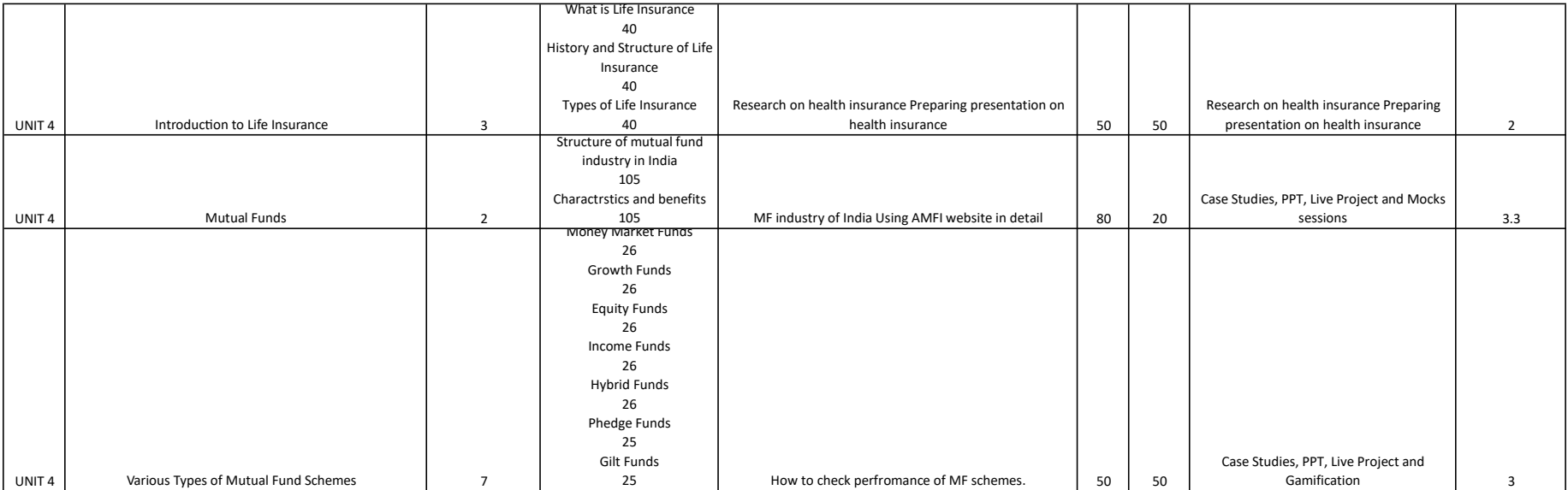

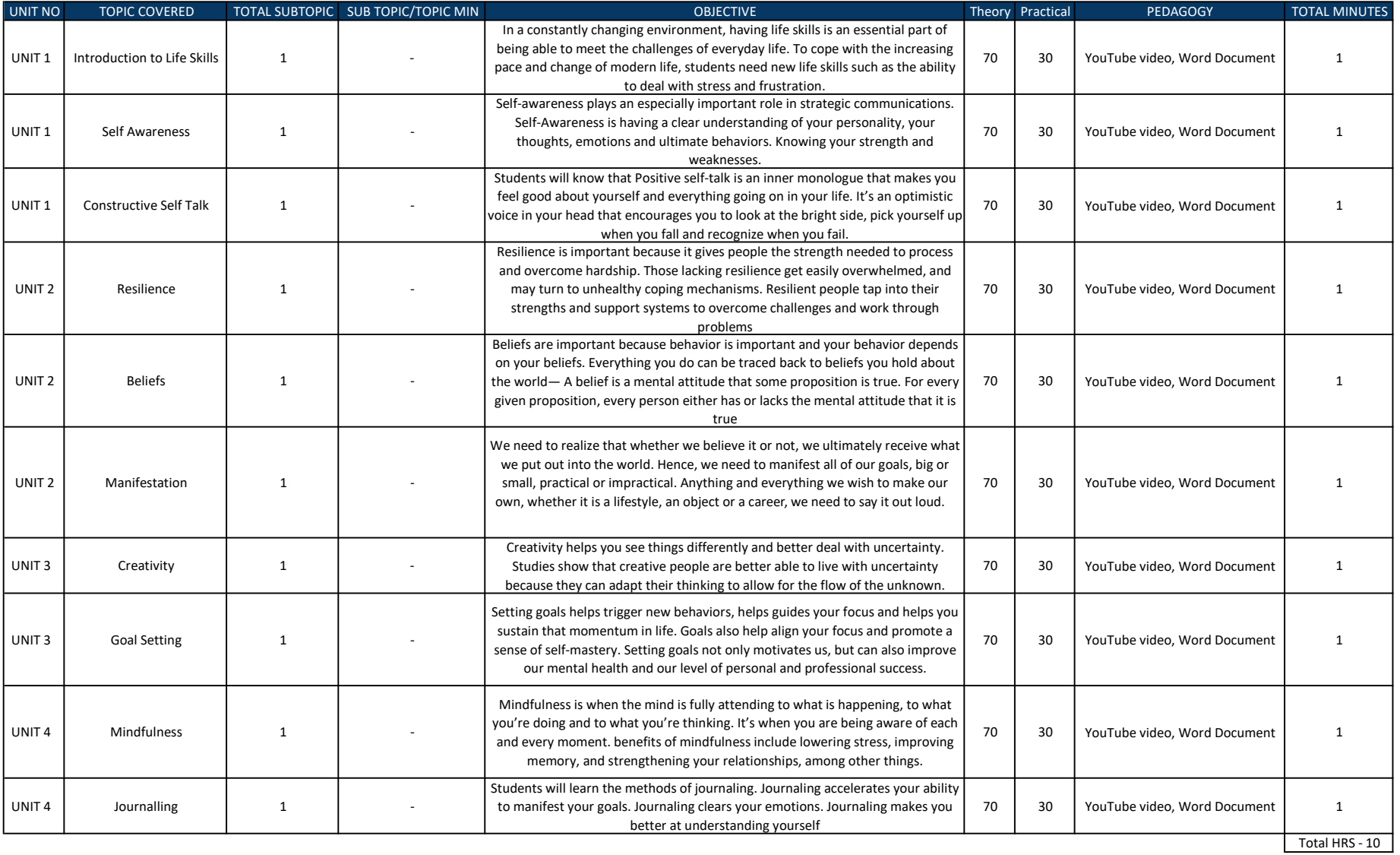

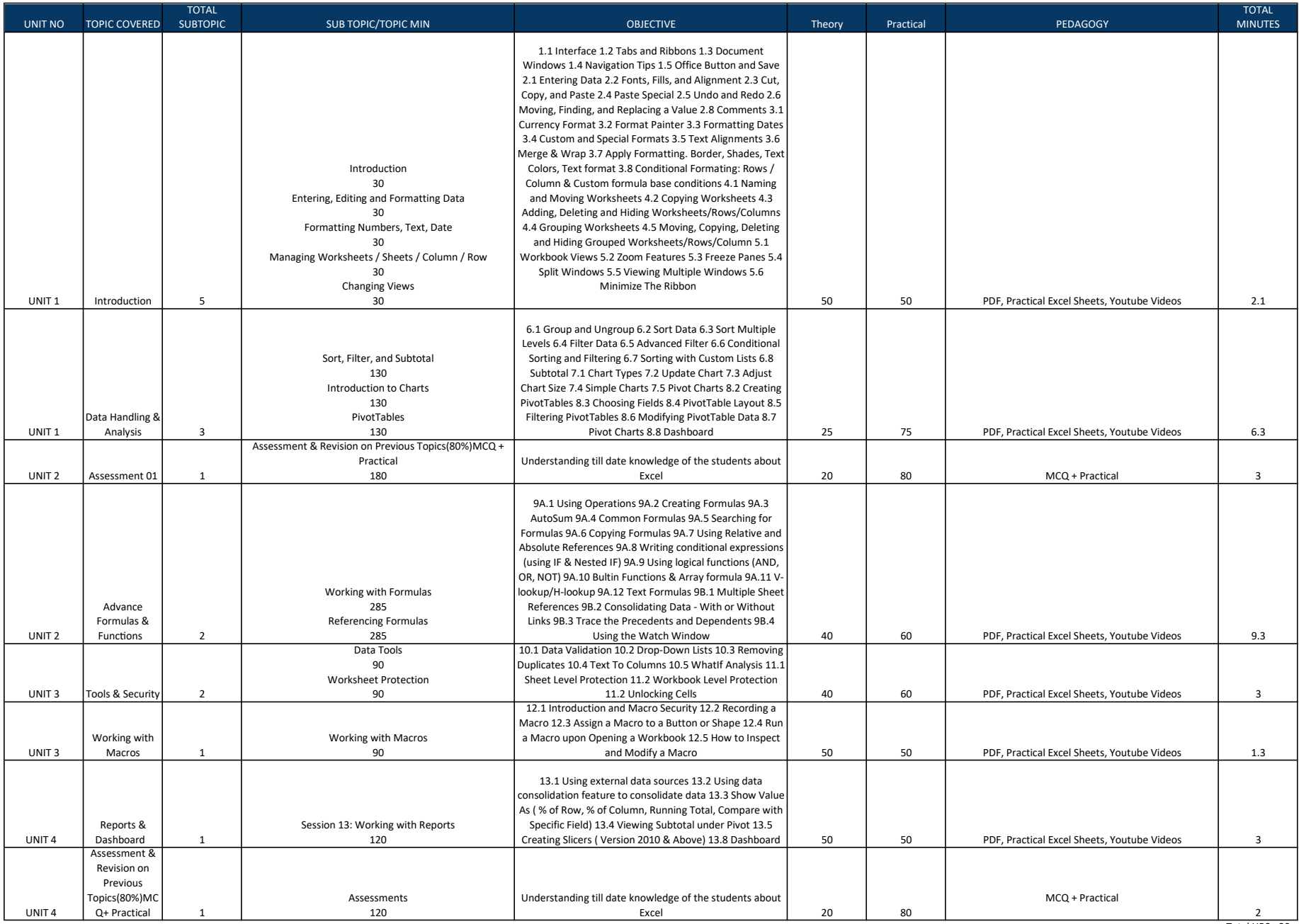

Total HRS - 30

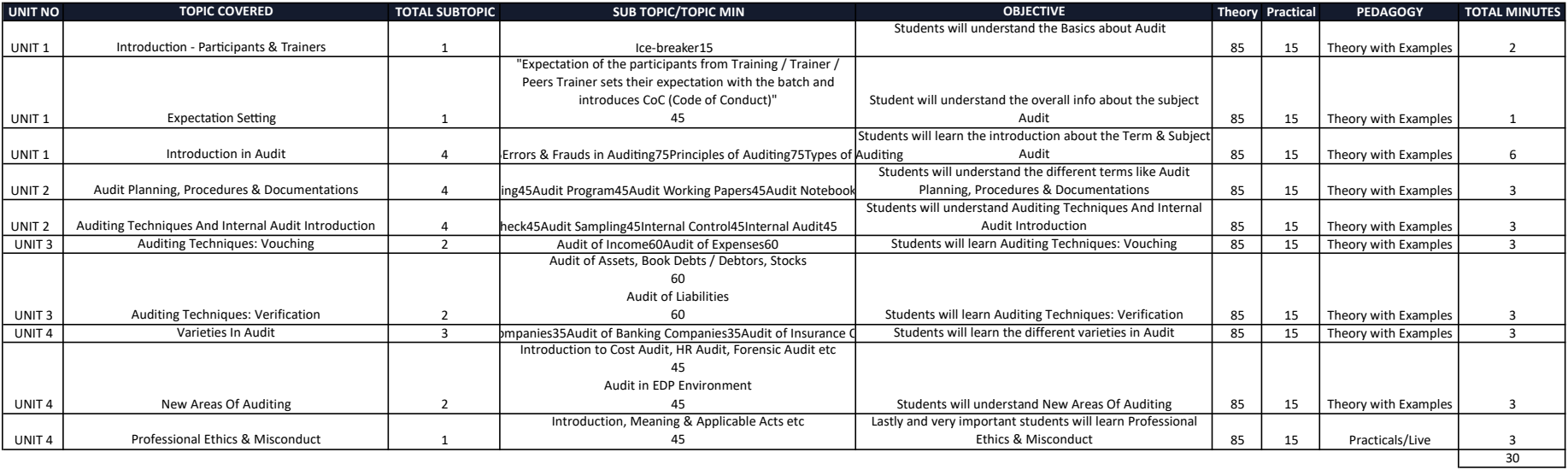

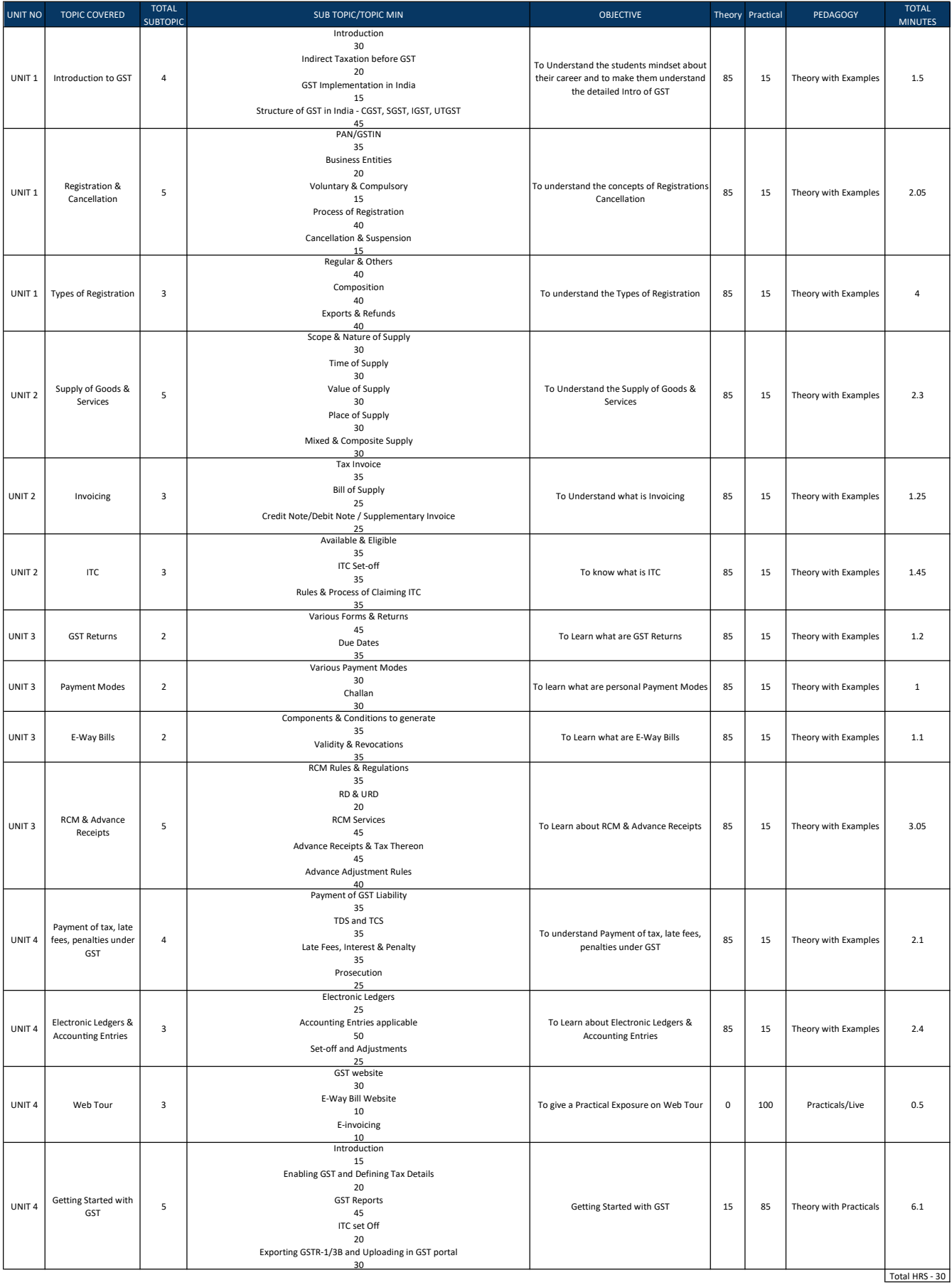

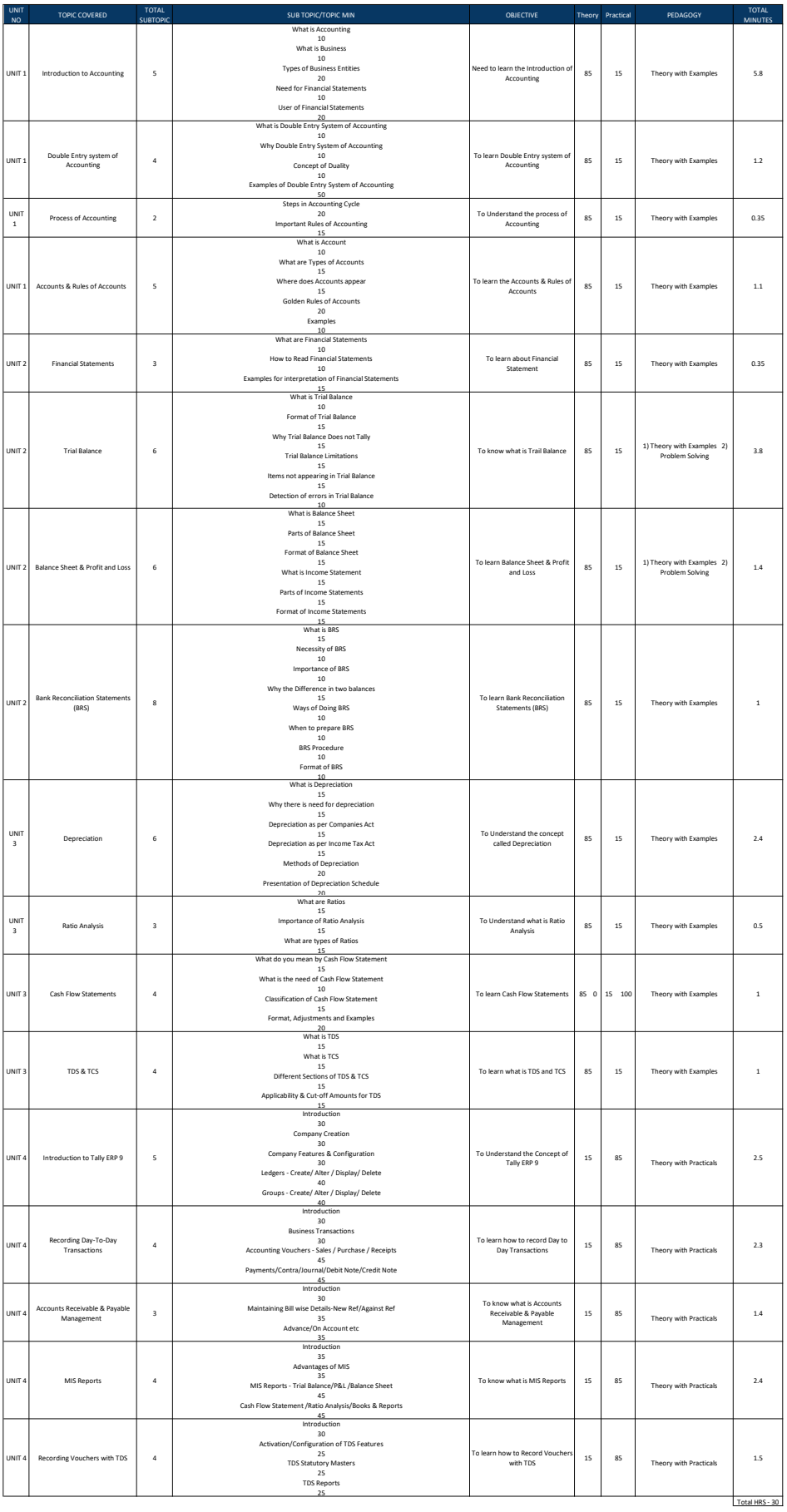

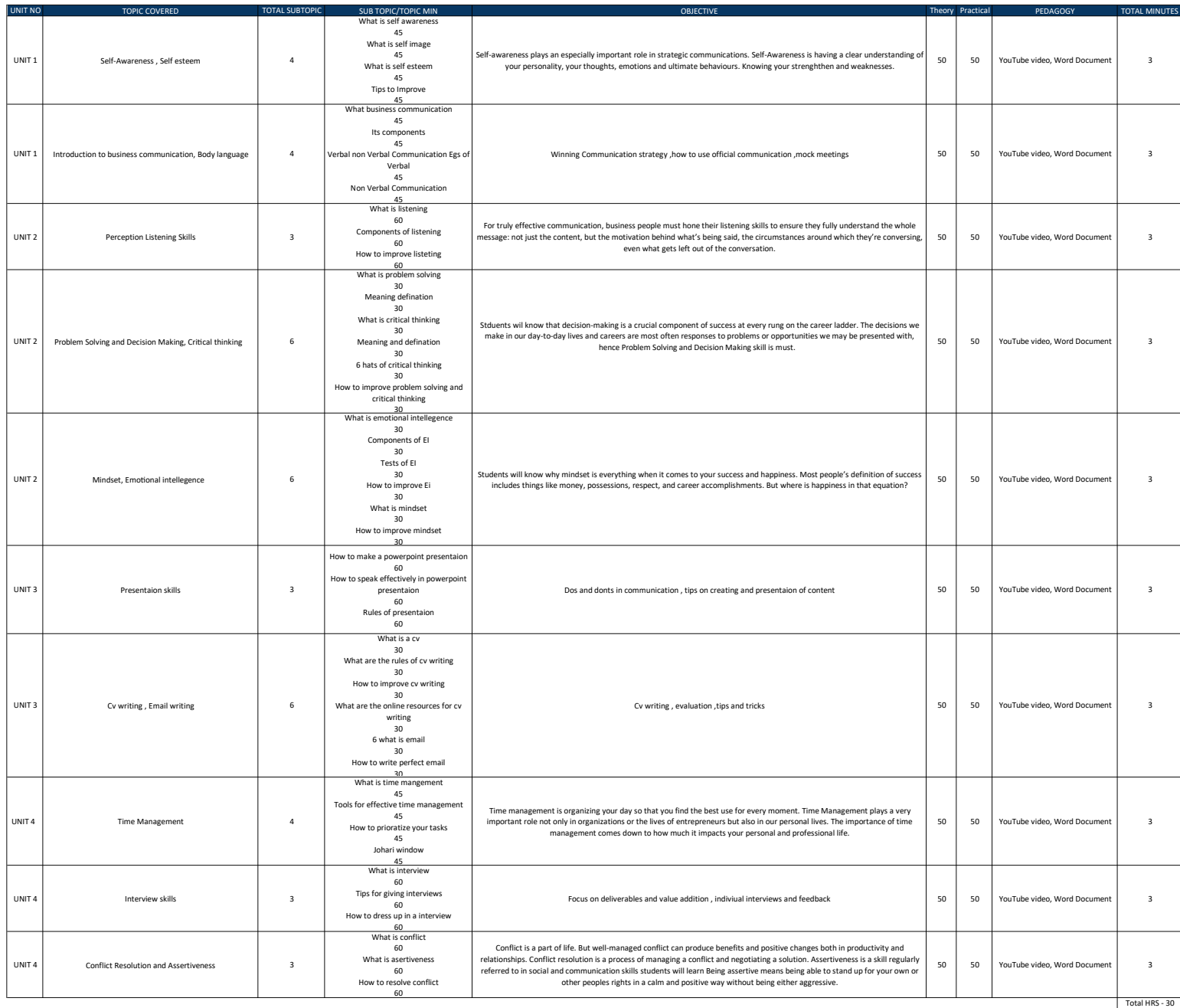

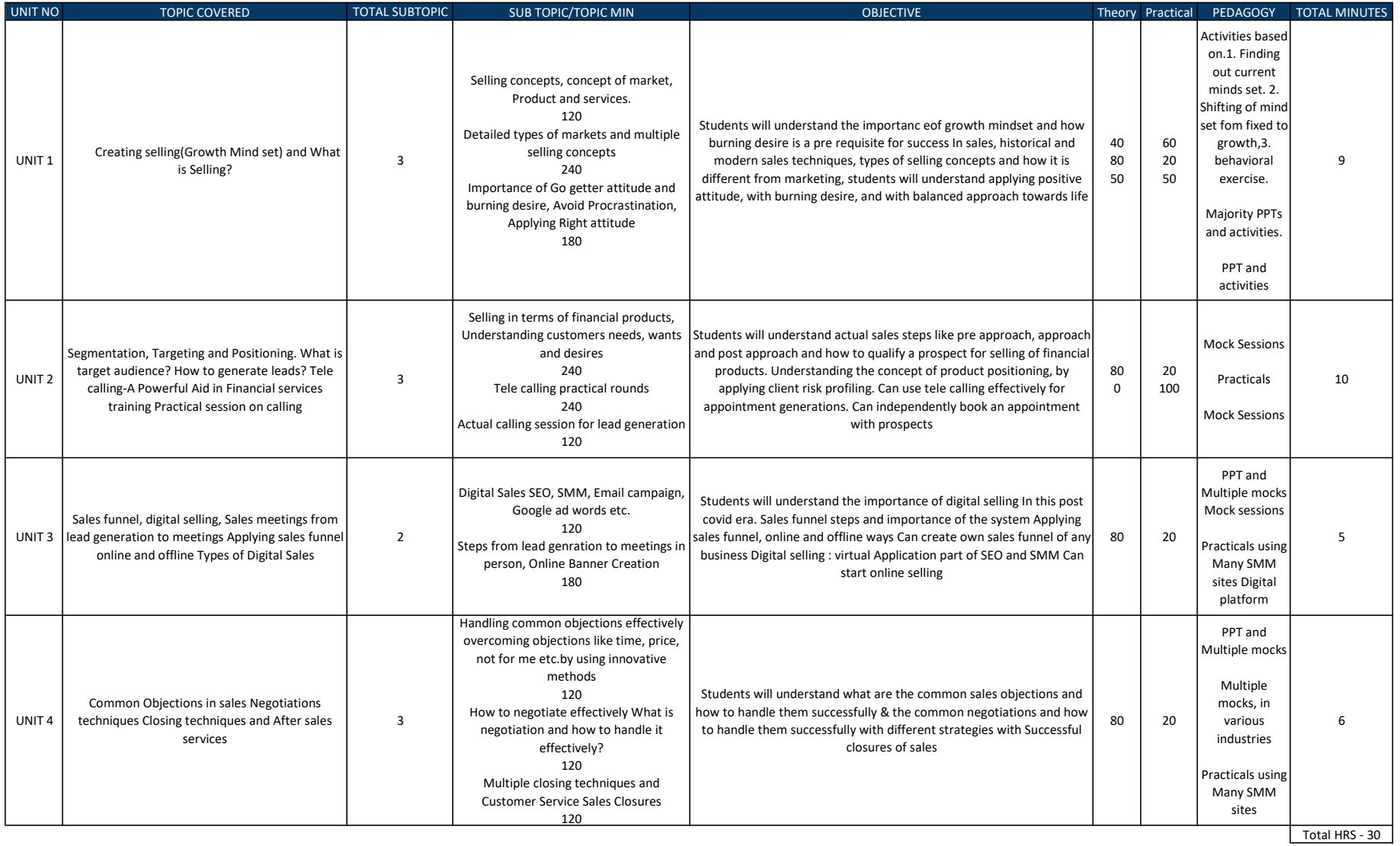

Jeone

Ms. Sangeeta Kore